Service des Examens<br>du Canada

Màj 3/11/2023 SESSION 2024

## **PROCÉDURE D'INSCRIPTION AU EPREUVES ANTICIPEES DU BACCALAUREAT (EA 2024 – Bac 2025)**

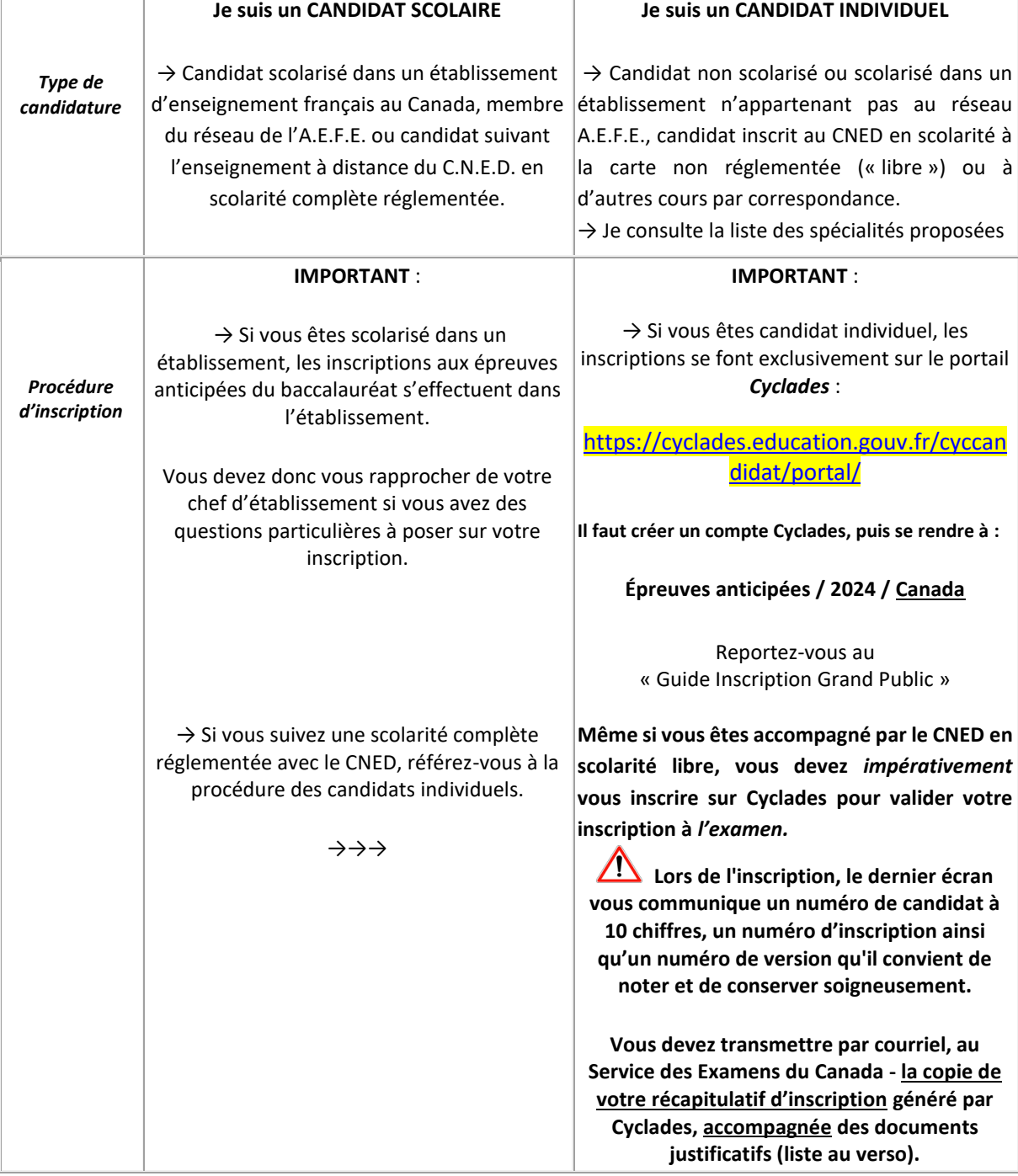

*Pour de plus amples informations sur l'accompagnement proposé par le Centre national d'enseignement à distance (CNED) :* **<https://www.cned.fr/lycee/classe-de-premiere-generale>**

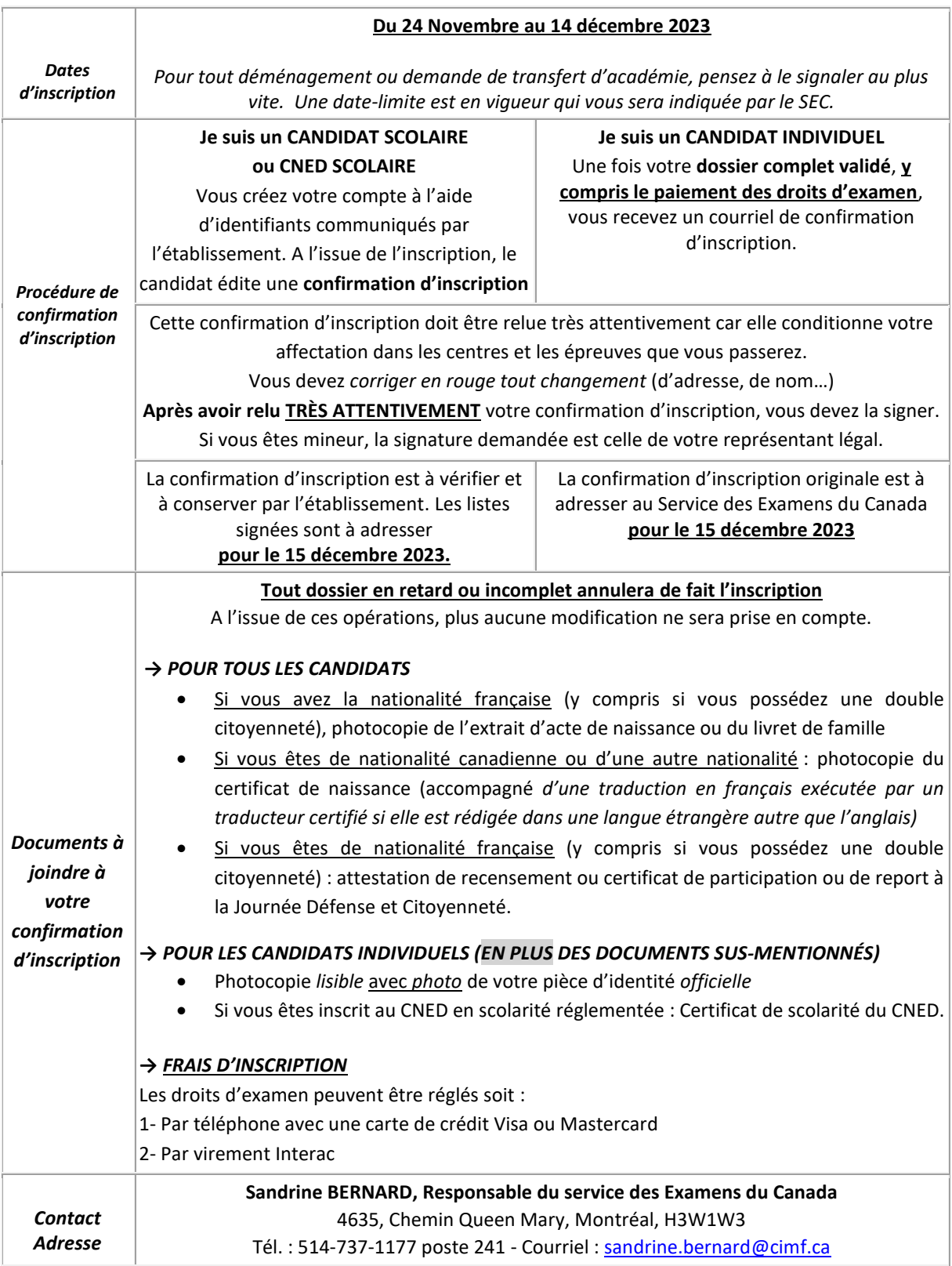

*Pour de plus amples informations sur l'accompagnement proposé par le Centre national d'enseignement à distance (CNED) :* **<https://www.cned.fr/lycee/classe-de-premiere-generale>**

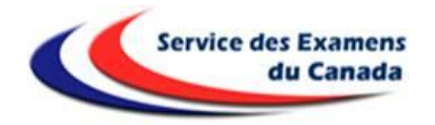

## **Liste des enseignements de Spécialité ouverts à l'inscription au Canada**

- **Arts : Cinéma audiovisuel** (*n'est pas proposé au CNED*)
- **Histoire-Géographie, Géopolitique et Sciences politiques**
- **Humanités, Littérature et Philosophie**
- **Langues, Littérature et Culture étrangère : Anglais**
- **Langues, Littérature et Culture étrangère : Anglais Monde contemporain**
- **Langues, Littérature et Culture étrangère : Espagnol**
- **Mathématiques**
- **Numérique et Sciences informatiques**
- **Physique-Chimie**
- **Sciences de la Vie et de la Terre**
- **Sciences Économiques et Sociales**

*Pour le choix des langues vivantes ou des options, consultez le Service des examens.*

---

*---*

*Pour de plus amples informations sur l'accompagnement proposé par le Centre national d'enseignement à distance (CNED) :* **<https://www.cned.fr/lycee/classe-de-premiere-generale>**